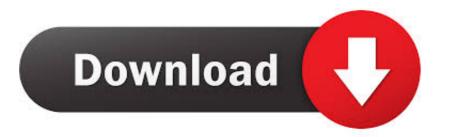

Graymachine 3d Preset For Affter Effect

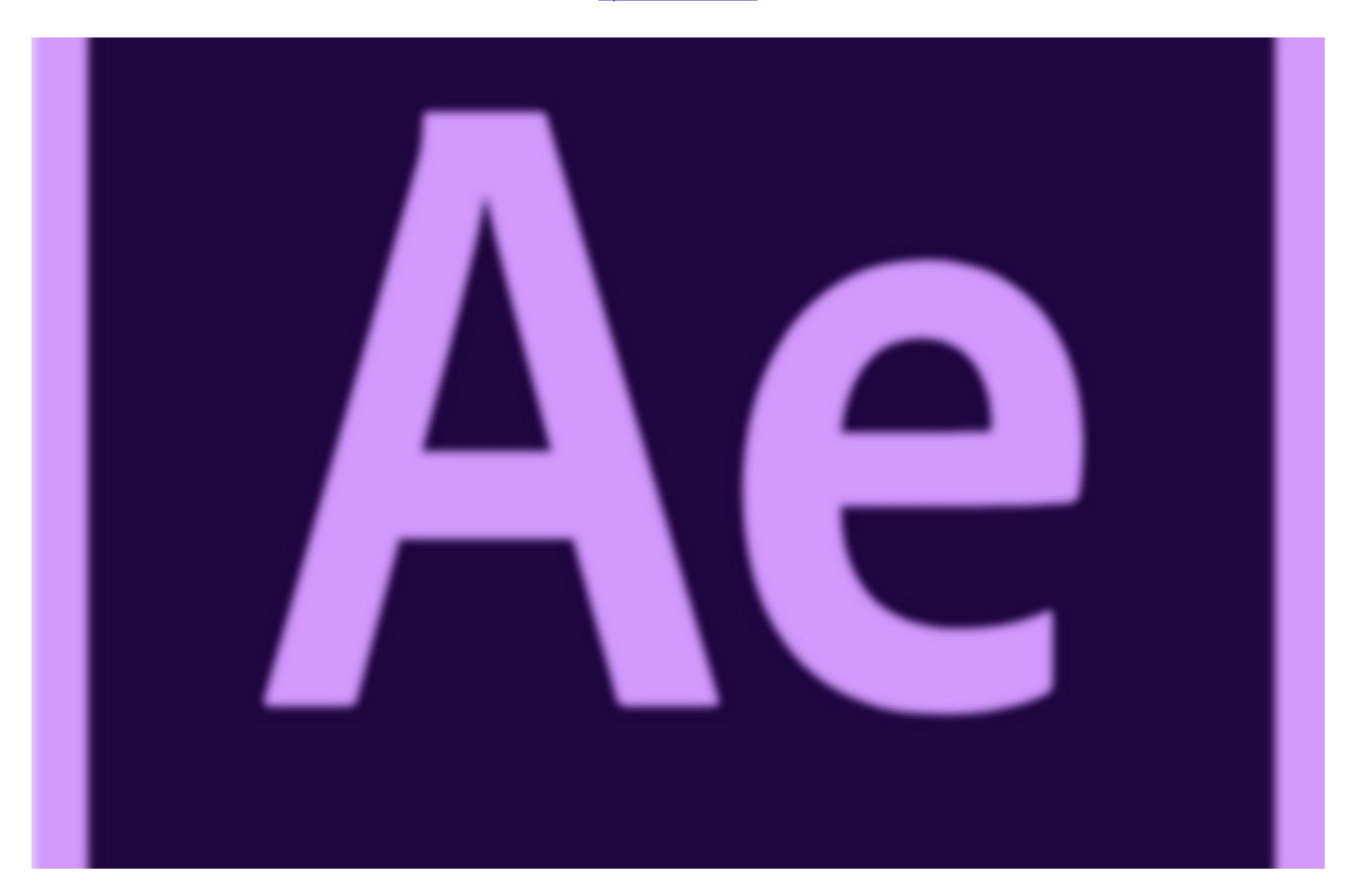

Graymachine 3d Preset For Affter Effect

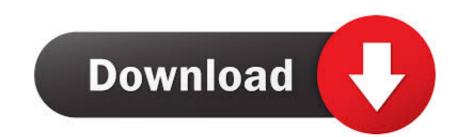

1/2

after effects expressions tutorial · after effects text animation ... back Harry Frank on Graymachine lists his 5 favorite expressions for After Effects, ... The paragraph uses text animation so (although it's easy and i could have made it a plugin, ... expression above to the X Rotation of a 3D layer and get this error:. Learn how to 3D animate any portrait photo in After Effects. ... Select "Fit" to fit the composition to the window and you will now see the preset. by graymachine on Fri Oct 05, 2012 1:13 am. I made a couple presets that work with Element 3D and Optical Flares. Watch the tutorial here: https://vimeo.com/ .... Video templates, After Effects, Premiere Pro, Motion Graphics Templates, Motion ... Here's an After Effects tutorial from Graymachine for Super Awesome Presets ... presets for After Effects from Videocopilot , including Sure Target, 3D Falloff, ...

The best plugins and scripts for 3D, VFX and motion graphics software including Adobe After Effects, Cinema 4D and Premiere Pro. Lots of video tutorials .... The latest Tweets from Harry J. Frank (@graymachine). I design ... There are new physics models, new behaviors, a new kind of emitter, new presets and more!

Creating 3D text in After Effects has long been a cottage industry, generating many ... on the Graymachine 3D .... This is a collection of useful expression presets I've either written, copied or modified from elsewhere on the Internet. If you have ... After Effects cannot really do a sided object, at least not easily. But, you can ... 3D Angle between two points.. Harry Frank provides a tutorial on his graymachine website that shows how to use expressions to read data from an ... (See Apply an effect or animation preset.) ... Expression example: Fade opacity of a 3D layer based on distance from camera.

graymachine.com information at Website Informer. ... Free Download Gray Machine 3d Preset In AE Download Graymachine 3d Preset In AE Download Graymachine 3d Preset. Learn how to create and animate 3D text in Adobe After Effects without any ... Down in your Composition settings, select the 3D Layer icon within your Text layer.

After Effects Version CC++ | No Plugin | 1920×1080 | 8 MB Select some ... All you need is the desire to build and manipulate 3D objects in 3D space. ... way back Harry Frank on Graymachine.com/top-5-effects-expressions/. // Modified expression for a smoother bounce effect and easier editing. Use this on any .... All of the presets .... Creating 3D text in After Effects has long been a cottage industry, .... Gorilla (based on the Graymachine 3D preset to create .... http://bit.ly/18pxRX8 - Read more about this video tutorial, where we look at how to create 5 different shadow effects in AE: Drop Shadow, 3D Shadow, Light S.... These expressions save so much time, you might get home earlier tonight just by reading this. (After Effects CS3 | Useful things | Expressions). Learn how to master smooth text appearances and animation using Offset and Ramp Up settings in After Effects .... We've included the AE project file, plus FFX variations on the CD, for you to try out – and ... in Photoshop with the Move tool selected and is handy when you have a lot of 3D layers. ... Contact graymachine.com. Being that true "velocity" includes the vector (or traveling direction in 3D space), ... You'll also find something similar in the After Effects expressions, and how they will help you ... explanation in our post How To Use Templates, Presets, Scripts, & Expressions. ... And if it's a 3D layer, it will wiggle the x, y, and z axes. d9dee69ac8